# Package 'SALTSampler'

August 10, 2017

Type Package Title Efficient Sampling on the Simplex Version 1.1.0 Date 2017-08-09 Author Hannah Director, Scott Vander Wiel, James Gattiker Maintainer Scott Vander Wiel <scottv@lanl.gov> Imports graphics, methods, stats **Depends**  $R$  ( $>=$  3.0.0), lattice Description The SALTSampler package facilitates Monte Carlo Markov Chain (MCMC) sampling of random variables on a simplex. A Self-Adjusting Logit Transform (SALT) proposal is used so that sampling is still efficient even in difficult cases, such as those in high dimensions or with parameters that differ by orders of magnitude. Special care is also taken to maintain accuracy even when some coordinates approach 0 or 1 numerically. Diagnostic and graphic functions are included in the package, enabling easy assessment of the convergence and mixing of the chain within the constrained space. License BSD\_3\_clause + file LICENSE

Suggests knitr, coda

RoxygenNote 6.0.1

NeedsCompilation no

Repository CRAN

Date/Publication 2017-08-10 19:35:03 UTC

# R topics documented:

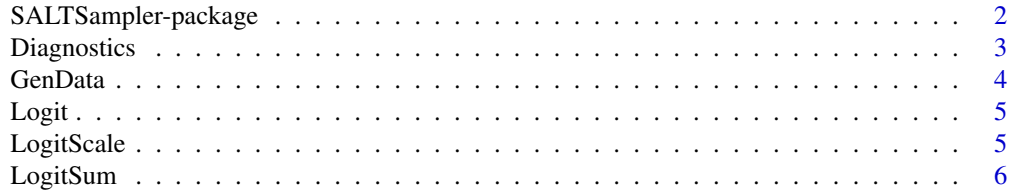

<span id="page-1-0"></span>![](_page_1_Picture_177.jpeg)

SALTSampler-package *Efficient Sampling on the Simplex*

#### Description

The SALTSampler package facilitates Monte Carlo Markov Chain (MCMC) sampling of random variables on a simplex. A Self-Adjusting Logit Transform (SALT) proposal is used so that sampling is still efficient even in difficult cases, such as those in high dimensions or with parameters that differ by orders of magnitude. Special care is also taken to maintain accuracy even when some coordinates approach 0 or 1 numerically. Diagnostic and graphic functions are included in the package, enabling easy assessment of the convergence and mixing of the chain within the constrained space.

# Details

![](_page_1_Picture_178.jpeg)

The main function for this package is runMh. Using user-defined information, runMh conducts MCMC on a simplex and outputs an object of class mhRun. The function can be used with any target distribution on the simplex defined by the user. Alternatively, two common posteriors types are built into the function and can be specifed by the user. For type 'dirichlet', mhRun produces MCMC samples from a specified dirichlet distribution and for type 'multinomial', mhRun uses data to sample the distributional parameters of a multinomial distribution. Additionally, the functions Diagnostics and TriPlot can be used to analyze the output of mhRun.

#### Author(s)

Hannah Director, Scott Vander Wiel, Jim Gattiker

# Examples

```
###Dirichlet sampling in 3-simplex
dir <- RunMh(center = c(0.7, 0.2, 0.1), B = 2e3, concentration = 10,
                        h = c(2, 2, 2), type = 'dirichlet', dat = NULL)
Diagnostics(mhOut = dir)
TriPlot(mhOut = dir)
####Multinomial sampling
```
# <span id="page-2-0"></span>Diagnostics 3

```
## Not run:
sampData <- GenData(center = c(0.2, 0.3, 0.5), n = 100, size = 10)
multinom <- RunMh(center = c(0.2, 0.3, 0.5), B = 1e4, h = c(2,2,2),
                 type = 'multinom', dat = sampData)
Diagnostics(mhOut = multinom)
TriPlot(mhOut = multinom)
## End(Not run)
####User-defined target distribution for a calibration problem
## Not run:
#Known function which we want to calibrate
CalibFn \leq function(y, logit = FALSE) {
 if (logit == TRUE) {
   y <- exp(LogPq(y)$logp)
 }
 out <- 1e3*y[1]^3*y[2]^3/sqrt(20 + y[3])
 return(out)
}
#Generated data
z \le rnorm(n = 1000, mean = CalibFn(c(1/3, 1/3, 1/3), 2))
#User defined target distribution
Target <- function(ycand, ycurrent, a, dat, pars = NULL) {
 out <- sum(dnorm(z, CalibFn(ycand, logit = TRUE), 2, log = TRUE)) -
    sum(dnorm(z, CalibFn(ycurrent, logit = TRUE), 2, log = TRUE)) +sum((a - 1)*(LogPq(ycand)$logp - LogPq(ycurrent)$logp))
 return(out)
}
#Run sampler
inputDist \leq RunMh(center = c(1/3, 1/3, 1/3), B = 3e4, concentration = 3,
                   h = c(0.2, 0.2, 0.2), type = 'user', dat = z)
Diagnostics(mhOut = inputDist)
TriPlot(mhOut = inputDist)
## End(Not run)
```
Diagnostics *Plots and Summaries of RunMh Output*

#### Description

Taking in a mhOut object, this function outputs graphs and summaries to evaluate the performance of an MCMC run on a simplex. In particular, the acceptance rate is outputted for each dimension along with a trace plot. For type 'dirichlet', qqplots of the theoretical versus empirical marginal distributions are also provided for each dimension.

#### <span id="page-3-0"></span>Usage

Diagnostics(mhOut)

## Arguments

mhOut Object outputted by the function RunMH which summarizes a Metropolis Hasting run on a simplex

# Examples

```
#Dirichlet run and diagnostic plots
dir <- RunMh(center = c(0.7, 0.2, 0.1), B = 2e3, concentration = 10,
                        h = c(2, 2, 2), type = 'dirichlet', dat = NULL)
Diagnostics(mhOut = dir)
```
GenData *Synthetic Data From a Multinomial Distribution*

# Description

This function generates a synthetic data set representing multiple draws from a multinomial distribution with user-specified parameters. A matrix of  $n$  rows corresponding to each draw is outputted where the entry in the ith column and the jth row gives the number of the items that were in the ith bin on the jth trial.

# Usage

GenData(center, n, size)

# Arguments

![](_page_3_Picture_176.jpeg)

#### References

R Core Team (2015). R: A language and environment for statistical computing. R Foundation for Statistical Computing, Vienna, Austria. <https://www.R-project.org/>.

rmultinom: [https://stat.ethz.ch/R-manual/R-patched/library/stats/html/Multinom.](https://stat.ethz.ch/R-manual/R-patched/library/stats/html/Multinom.html) [html](https://stat.ethz.ch/R-manual/R-patched/library/stats/html/Multinom.html)

#### <span id="page-4-0"></span>**Logit** 5

# Examples

```
#Generate sample data from a multinomial distribution
GenData(center = c(0.2, 0.3, 0.5), n = 10, size = 20)
```
Logit *Logit of a Probability Vector*

# Description

Returns the logit of a vector of probabilities,  $p$ . When logp is set to TRUE, the second argument contains natural logs of probabilities.

# Usage

 $Logit(p, logp = FALSE)$ 

#### Arguments

![](_page_4_Picture_172.jpeg)

# Examples

```
#Find logit on natural scale
a \leftarrow c(0.4, 0.4, 0.1, 0.1)Logit(p = a)#Find logit on log scale
b <- c(log(1e-4), log(1e-6), log(1 - 1e-6))
b \leftarrow b/sum(b)Logit(p = b, logp = FALSE)
```
![](_page_4_Picture_173.jpeg)

# Description

For  $x = logit(p)$  and  $l = log(s)$ , this function returns  $logit(sp)$ .

# Usage

LogitScale(x, l)

#### <span id="page-5-0"></span>Arguments

![](_page_5_Picture_252.jpeg)

# Examples

#Calculates logit(xl) for p = (0.4, 0.3): #x = (Logit(0.4), Logit(0.3)) and  $l = 0.7$  $Logitscale(x = Logistic(0.4, 0.3)), 1 = 0.7)$ 

![](_page_5_Picture_253.jpeg)

# Description

For  $x = logit(p)$ , this function returns  $s = log(\sum p)$  where the sum of p is less than or equal to 1. Calculations are designed to preserve accuracy even for values numerically near 0 or 1.

#### Usage

LogitSum(x)

#### Arguments

x A vector of probabilities whose sum is less than or equal to 1

#### Examples

```
#Find logit sum for a single value
LogitSum(x = 0.1)
#Find logit sum for a vector of values
Logitsum(x = c(0.1, 0.4, 0.2))
```
LogPq *Computes*  $log(p)$  *and*  $log(1 - p)$ 

# Description

For  $x = logit(p)$ , this function returns  $log(p)$  and  $log(1 - p)$ . Special care is taken to ensure accuracy when coordinates are numerically close to 0 or 1.

#### Usage

LogPq(x)

#### <span id="page-6-0"></span>PropStep 7

# Arguments

x  $Logit(p)$  where p is a vector of probabilites

# Examples

```
#Find log(p) and log(q) for x = logit(0.2)a \leftarrow \log(0.2/(1 - 0.2))LogPq(x = a)#Find log(p) and log(q) for x = logit(1e-4)b \leftarrow \log(1e-4/(1 - 1e-4))LogPq(x = b)
```
PropStep *Draw a Proposal on a Simplex*

# Description

Given a logit-scaled simplex point  $y$ , this function draws a new logit-scaled simplex point. For a specified element,  $i$ , a new point is drawn with Gaussian standard deviation  $h$ . Then all other elements are rescaled such that they remain on the simplex. The returned value also includes a detailed balance term, dbt, as an attribute.

# Usage

PropStep(y, i, h)

#### Arguments

![](_page_6_Picture_170.jpeg)

# Value

dbt Detailed balance term

# Examples

```
#Propose new step from y = c(0.2, 0.3, 0.5)y \leq -c(0.2, 0.3, 0.5)PropStep(y = Logistic(y), i = 1, h = c(2, 2, 2))
```
<span id="page-7-0"></span>

# Description

This function runs the Metropolis Hasting algorithm constrained on a simplex. The function can be used with any target distribution on the simplex defined by the user. Alternatively, two common target distributions are built into the function and can be specifed by the user. The function is designed to continue to perform well in difficult cases, such as those in high dimensions or with parameters that differ by orders of magnitude. Care is also taken to ensure accuracy even when some coordinates are numerically close to 0 or 1.

# Usage

```
RunMh(center, B, concentration = 1, h, type = 'user', dat = NULL, pars = NULL)
```
# Arguments

![](_page_7_Picture_213.jpeg)

#### RunMh 99

# Details

Any target distribution on the simplex can be used with this function by defining a target distribution function in the environment prior to running RunMh. The function should be named Target and should take in parameters ycand and ycurrent, which are the current and proposed samples on the logit scale, and parameter a, which is center times concentration. Parameters dat and pars can be set to NULL. Alternatively, dat can be used to provide data to the target function and/or pars can be used to provide a list of additional parameters to the the target function. The target function should output the ratio of the log-likelihood of the posterior distribution for the proposal,  $\theta$  = ycand, to the log-likelihood of the posterior for the current value,  $\theta$  = ycurrent. For simple cases, there are built-in target distributions. For type 'dirichlet', RunMh uses a Dirichlet distribution as a posterior distribution. For type 'multinomial', RunMh samples the distributional parameters of a multinomial distribution that would have generated the data inputted for dat.

# Value

An object of class mhOut. mhOut has 12 attributes.

![](_page_8_Picture_353.jpeg)

# Examples

```
###Dirichlet sampling in 3-simplex
dir <- RunMh(center = c(0.7, 0.2, 0.1), B = 2e3, concentration = 10,
                        h = c(2, 2, 2), type = 'dirichlet', dat = NULL)
####Multinomial sampling
## Not run:
sampData <- GenData(center = c(0.2, 0.3, 0.5), n = 100, size = 10)
multinom \leq RunMh(center = c(0.2, 0.3, 0.5), B = 1e4, h = c(2,2,2),
                  type = 'multip + , dat = sample## End(Not run)
####User-defined target distribution for a calibration problem
## Not run:
#Known function which we want to calibrate
CalibFn \leq function(y, logit = FALSE) {
  if (logit == TRUE) {
    y <- exp(LogPq(y)$logp)
  }
  out <- 1e3*y[1]^3*y[2]^3/sqrt(20 + y[3])
  return(out)
}
#Generate data
z \le rnorm(n = 1000, mean = CalibFn(c(1/3, 1/3, 1/3), 2))
#User defined target distribution
Target <- function(ycand, ycurrent, a, dat, pars = NULL) {
  out <- sum(dnorm(dat, CalibFn(ycand, logit = TRUE), 2, log = TRUE)) -
    sum(dnorm(dat, CalibFn(ycurrent, logit = TRUE), 2, log = TRUE)) +
    sum((a - 1)*(LogPq(ycand)$logp - LogPq(ycurrent)$logp))
  return(out)
}
#Run sampler
inputDist <- RunMh(center = c(1/3, 1/3, 1/3), B = 3e4, concentration = 3,
                   h = c(0.2, 0.2, 0.2), type = 'user', dat = z)
## End(Not run)
```
TriPlot *Plots MCMC Samples on a 3-Simplex*

#### Description

This function plots samples from a 3-simplex projected into two dimensions. If sumStat is true, numerical summaries are also plotted on the graph. In particular, the theoretical mean is calculated under the assumption that the initial values entered by the user for center in the runMh function are

<span id="page-9-0"></span>

#### TriPlot 11

correct. For type 'dirichlet' the theoretical mode is also calculated under the assumption that the initial values entered by the user for center in the runMh function are correct. These values are plotted along with the samples in the projected space.

#### Usage

```
TriPlot(mhOut, sumStat = FALSE)
```
#### Arguments

![](_page_10_Picture_97.jpeg)

# Note

If two or more parameter values are near zero, this plot may not be useful. In such cases, all samples may overlap in a single corner of the triangle, limiting the useful visual information provided by this plot.

# Examples

```
#Dirichlet triangle plot
dir <- RunMh(center = c(0.7, 0.2, 0.1), B = 2e3, concentration = 10,
                       h = c(2, 2, 2), type = 'dirichlet', dat = NULL)
TriPlot(mhOut = dir, sumStat = TRUE)
```
# <span id="page-11-0"></span>Index

Diagnostics, [3](#page-2-0)

GenData, [4](#page-3-0)

Logit, [5](#page-4-0) LogitScale, [5](#page-4-0) LogitSum, [6](#page-5-0) LogPq, [6](#page-5-0)

PropStep, [7](#page-6-0)

RunMh, [8](#page-7-0)

SALTSampler *(*SALTSampler-package*)*, [2](#page-1-0) SALTSampler-package, [2](#page-1-0)

TriPlot, [10](#page-9-0)